# **Getting Started with SAS® Enterprise Guide™**

#### **Melodie Rush**

Global Customer Success Principal Data Scientist Connect with me LinkedIn:<https://www.linkedin.com/in/melodierush>

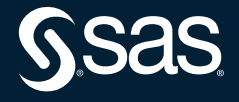

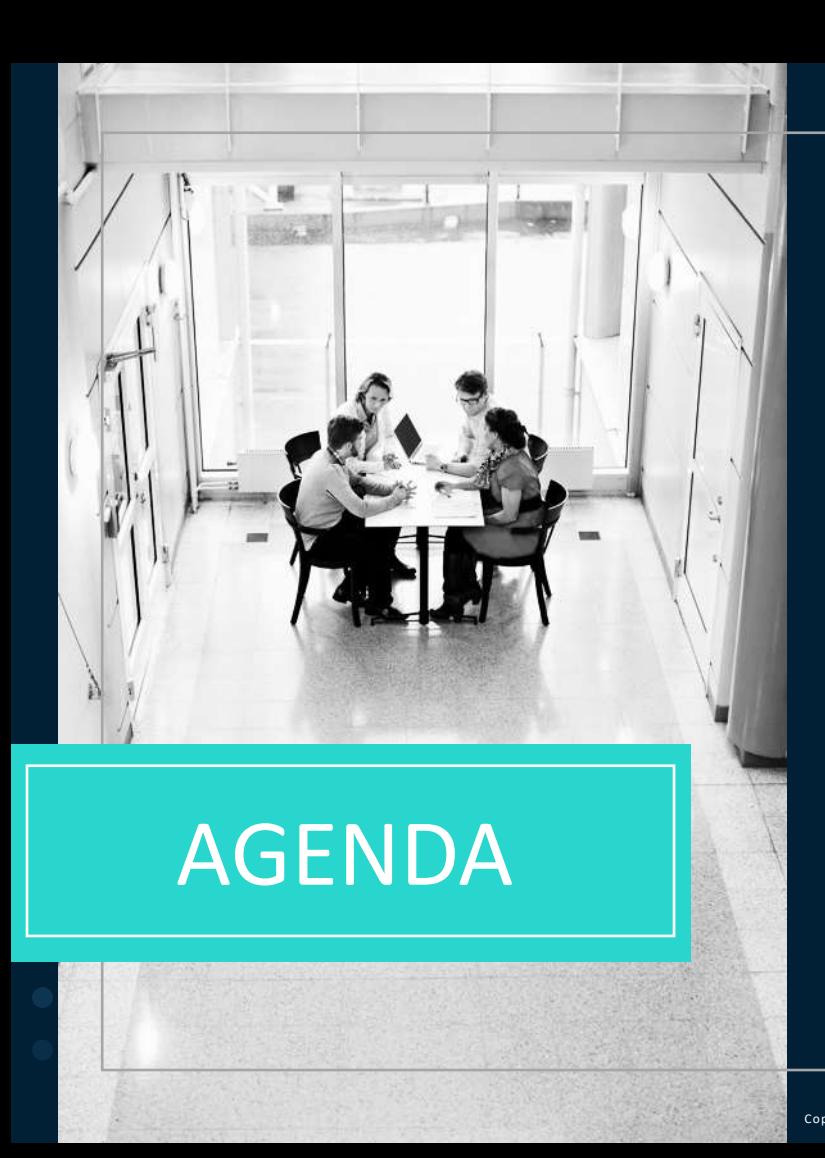

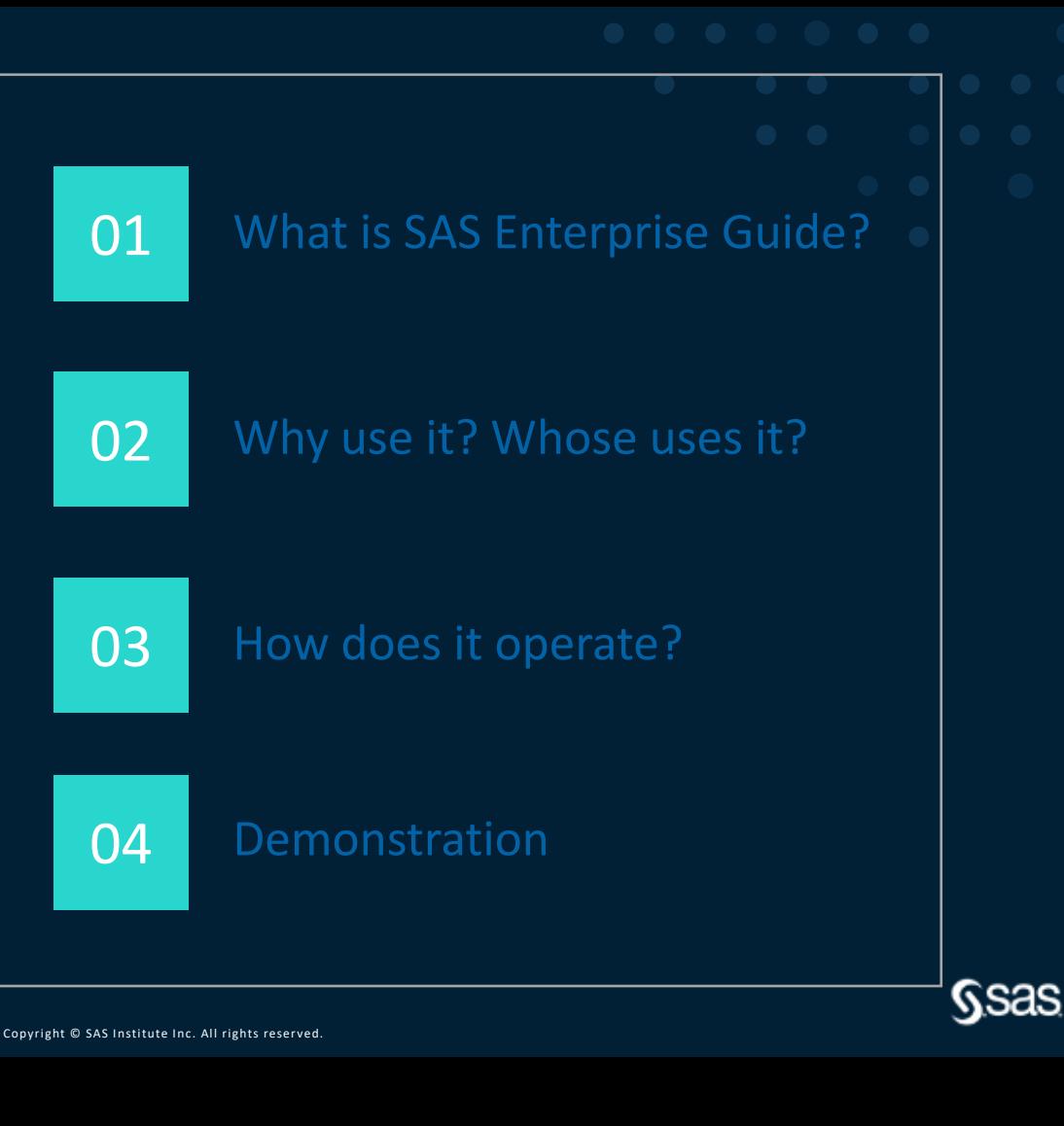

## **SAS Enterprise Guide**

SAS Enterprise Guide is an easy-to-use, project-oriented Windows application that provides access to the power of SAS. It provides the following:

- An intuitive, visual interface
- Transparent access to data
- Ready-to-use tasks for data management, analysis and reporting
- Easy exporting of data and results
- A point-and-click interface for managing data and generating reports
- A full programming interface used to write, edit, and submit SAS code

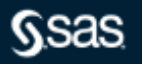

### Distinguishing SAS Studio, SAS Enterprise Guide, and SAS Add-In for Microsoft Office

- On version 9 and SAS Viya, browser interface, programming and code generation, cloudready
- Work from anywhere/any device, programming & code generation
- Only on version 9, Windows client, decentralized administration
- Most mature, most amenities, programming & code generation
- Only on version 9, Windows client, middle child
- Ad hoc scaling for Microsoft Excel, Word, PowerPoint, Outlook

**SAS Studio**

**SAS Enterprise Guide**

**SAS Add-In for Microsoft Office**

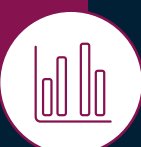

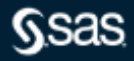

## **Why use SAS Enterprise Guide? Who uses it?**

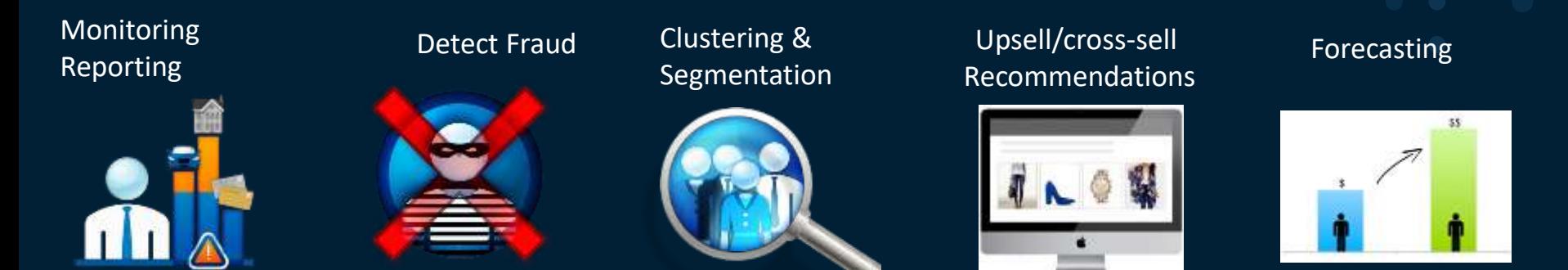

Acquisition / Retention / Attrition

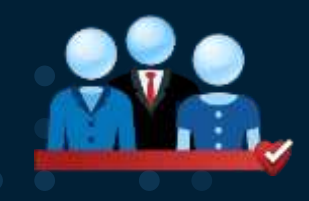

#### Yield / revenue Management Price Optimization

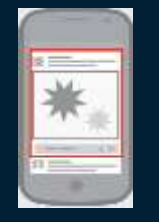

#### Risk, incentives, safety

Demand and capacity planning

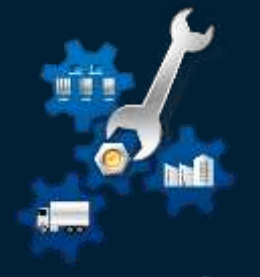

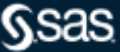

Copyright © SAS Institute Inc. All rights reserved.

#### **SAS Enterprise Guide**

When you use SAS Enterprise Guide, you are using SAS software behind the scenes. SAS Enterprise Guide can connect to SAS on your local computer, or it can connect to SAS on a server.

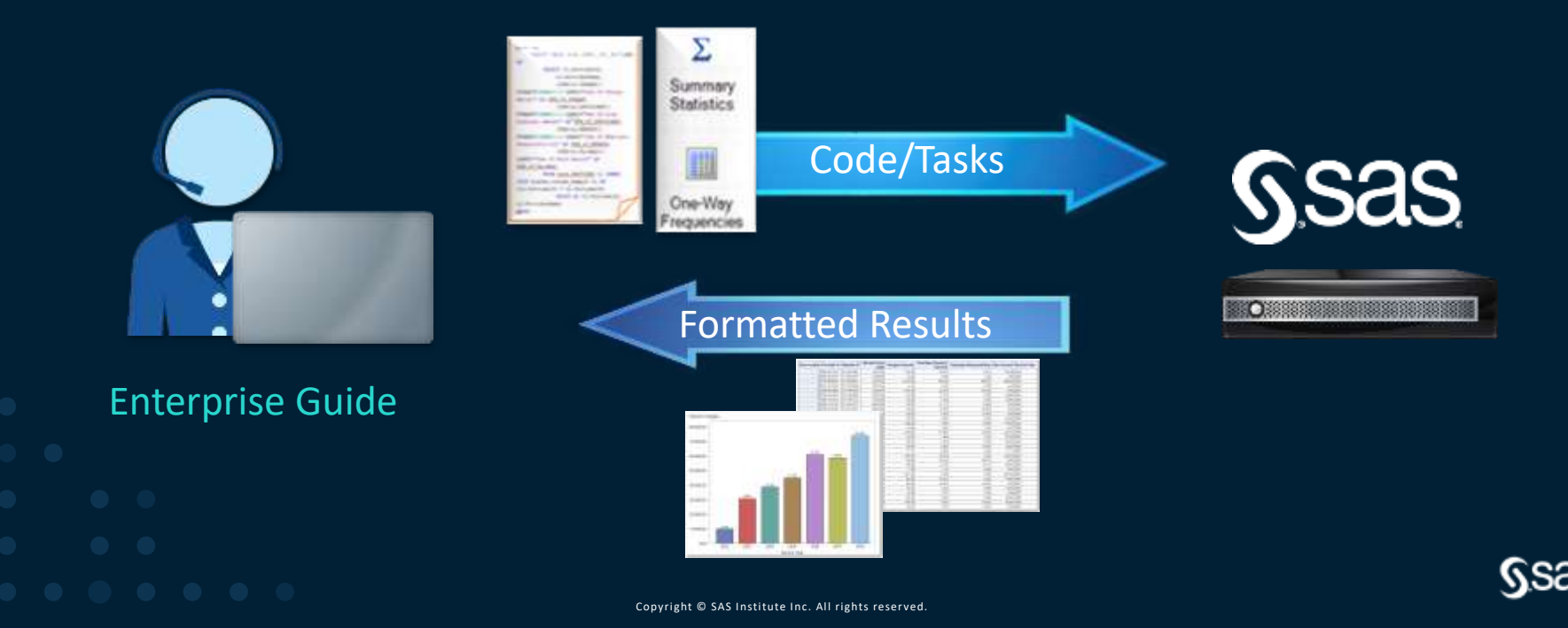

### **Introducing SAS Enterprise Guide** Simple as 1,2,3

#### **To work with SAS Enterprise Guide, you:**

- 1. Create a project
- 2. Add data to the project
- 3. Run tasks against the data.

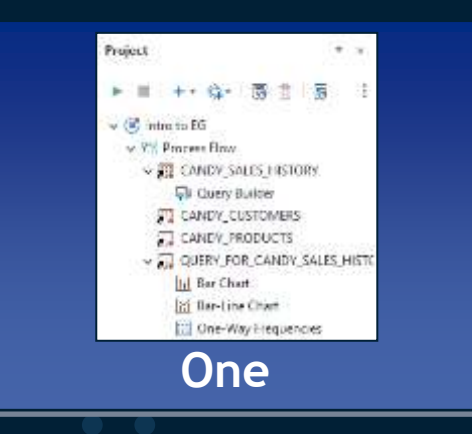

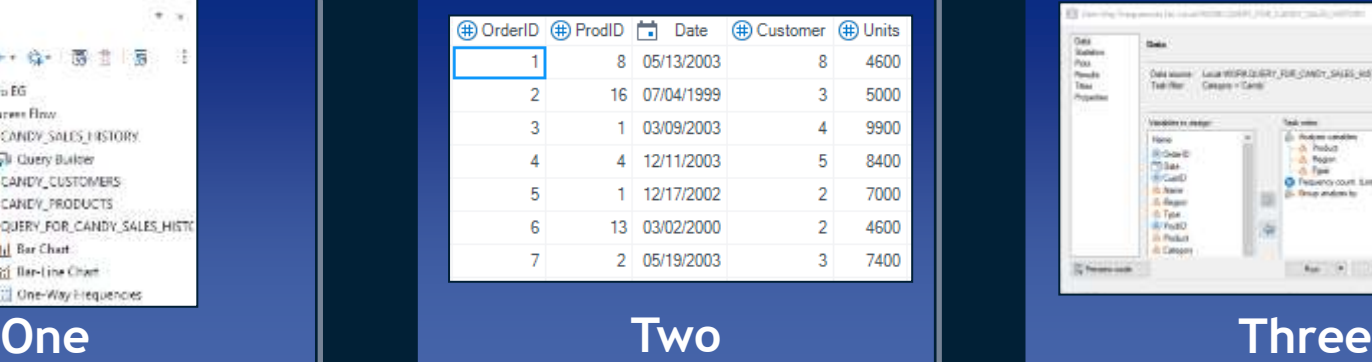

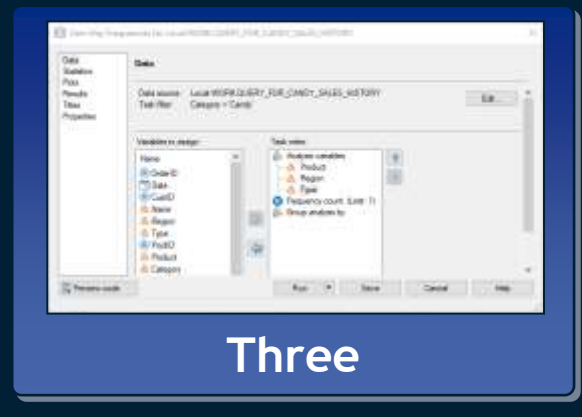

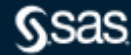

Copyright © SAS Institute Inc. All rights reserved.

# Getting familiar with the SAS Enterprise Guide interface

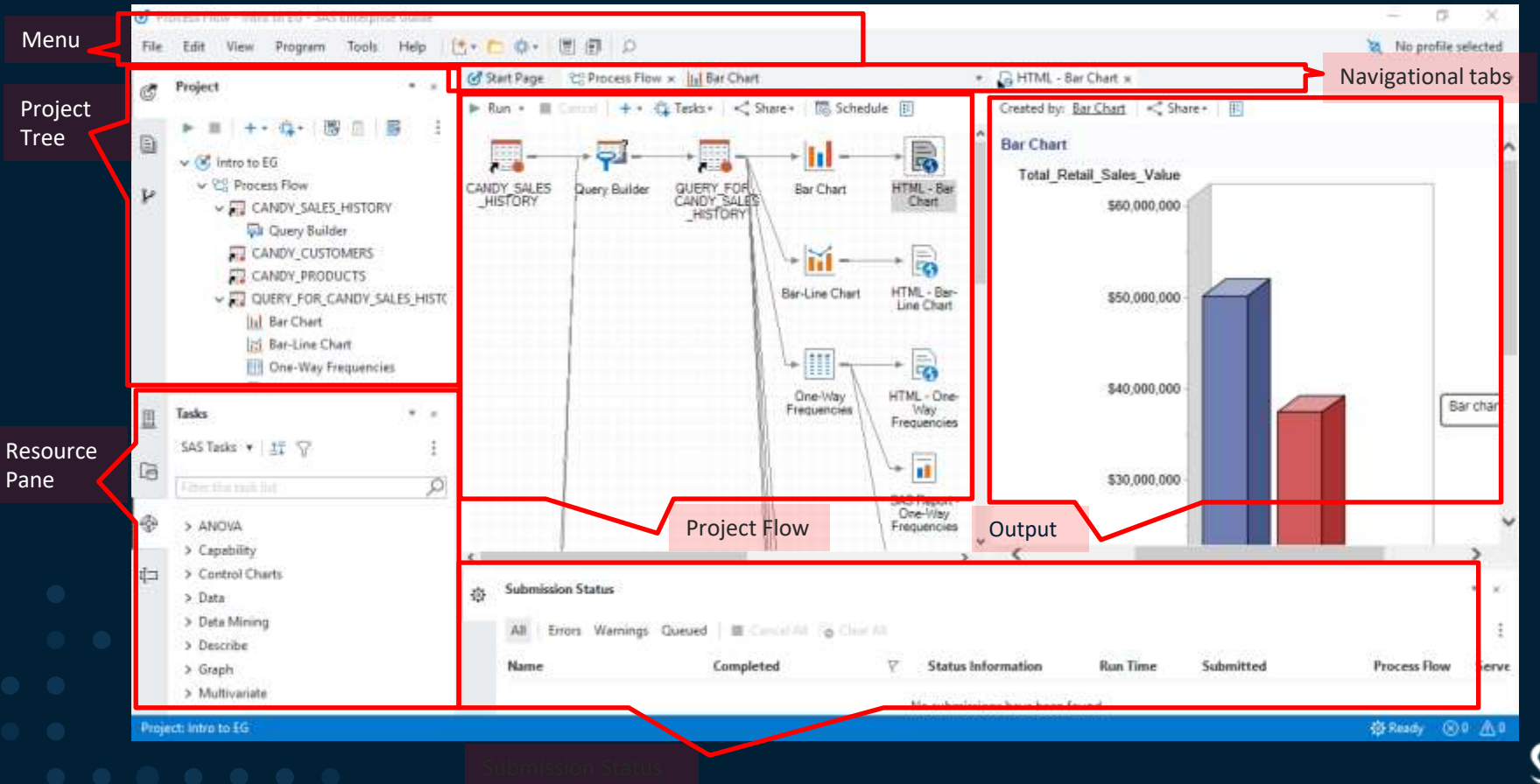

## **Resources**

Where to learn more

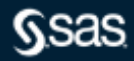

## **SAS Enterprise Guide**

Resources

Main Enterprise Guide documentation page: <http://support.sas.com/documentation/onlinedoc/guide/index.html>

Enterprise Guide tutorial: [https://go.documentation.sas.com/doc/en/egdoccdc/8.3/egug/n15495j23utk](https://go.documentation.sas.com/doc/en/egdoccdc/8.3/egug/n15495j23utk44n1k25kl41o0d6x.htm) 44n1k25kl41o0d6x.htm

YouTube: [https://www.youtube.com/watch?v=IEY9iR\\_0IjY](https://www.youtube.com/watch?v=IEY9iR_0IjY)

Enterprise Guide Training path: <http://support.sas.com/training/us/paths/eg.html>

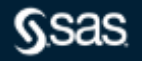

#### **Q&A**

Please submit your questions using the Q&A icon located in the menu at the bottom of your screen

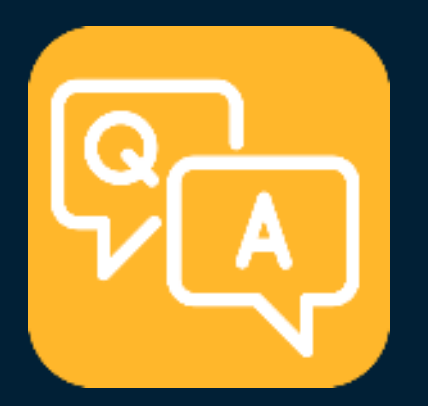

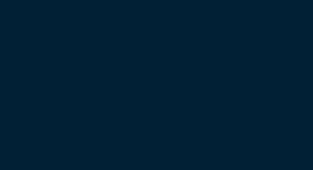

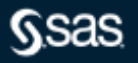